## **دليل الاستخدام**

**لبوابة طلب الالتحاق بتخصصــــات الجامعة اسلامية بولاية منيسوتا**

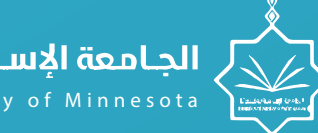

الحامعة الاسلامية بمنيسوتا Islamic University of Minnesota

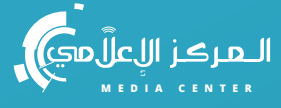

- [الدخول الى البوابة](#page-1-0)
	- [انشاء طلب جديد](#page-3-0)
		- [تعديل الطلب](#page-15-0)
		- [متابعة الطلب](#page-12-0)
- [دفع رسوم طلب الالتحاق](#page-18-0)

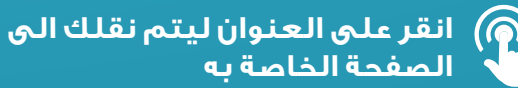

## ISLAMIC UNIVERSITY OF MINNESOTA

**Controlled Bar** 

**2021**

# <span id="page-1-0"></span>**الدخول الى البوابة**

enter

يقوم الطالب بالدخول إلى موقع طلبات الالتحاق بتخصصات الجامعة الإسلامية بمنيسوتا عن طريق الدخول على الرابط التالي: site.ium.edu.so/Default

## الفبول والتسجيل

تهدف الجامعة إلى تقديم مخرجات تعليمية وبحثية ذو كفائة عالية

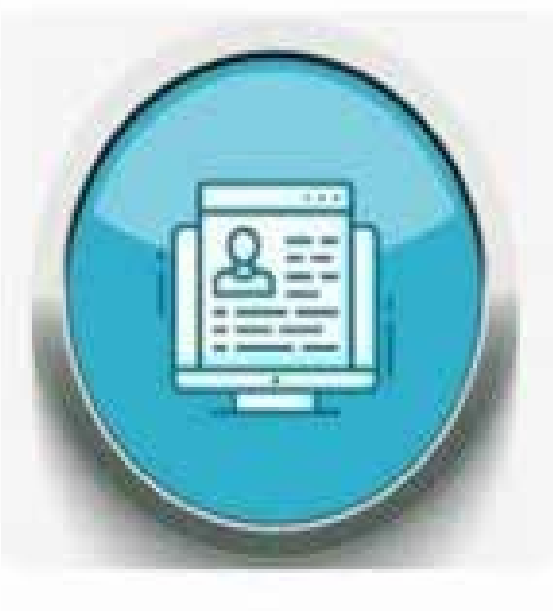

برنامج البكالوريوس

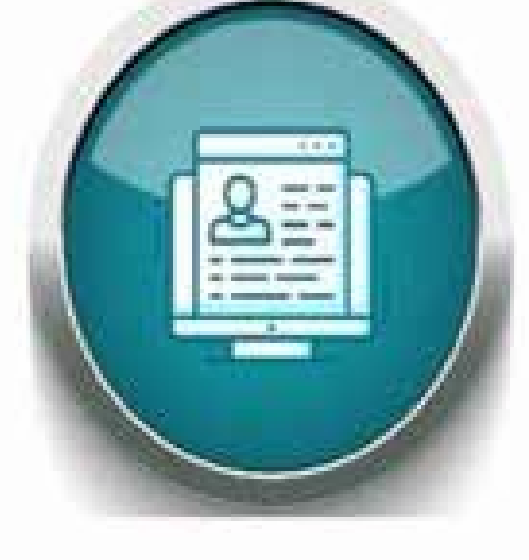

برنامج الماجستير

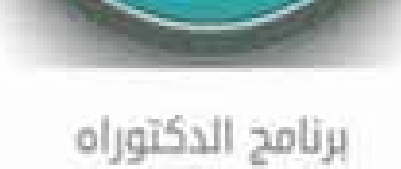

# <span id="page-3-0"></span>**تقديم طلب جديد**

WARD

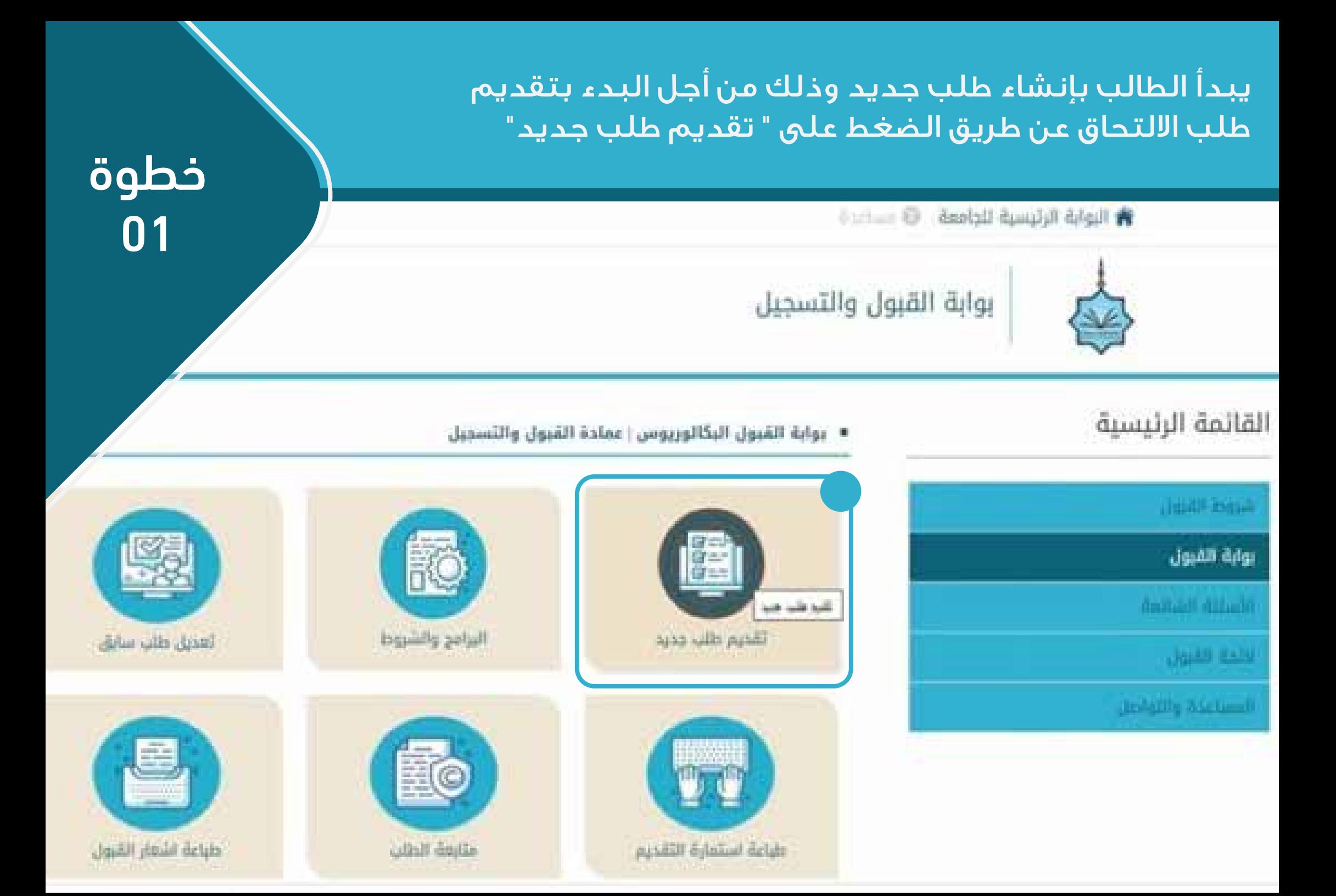

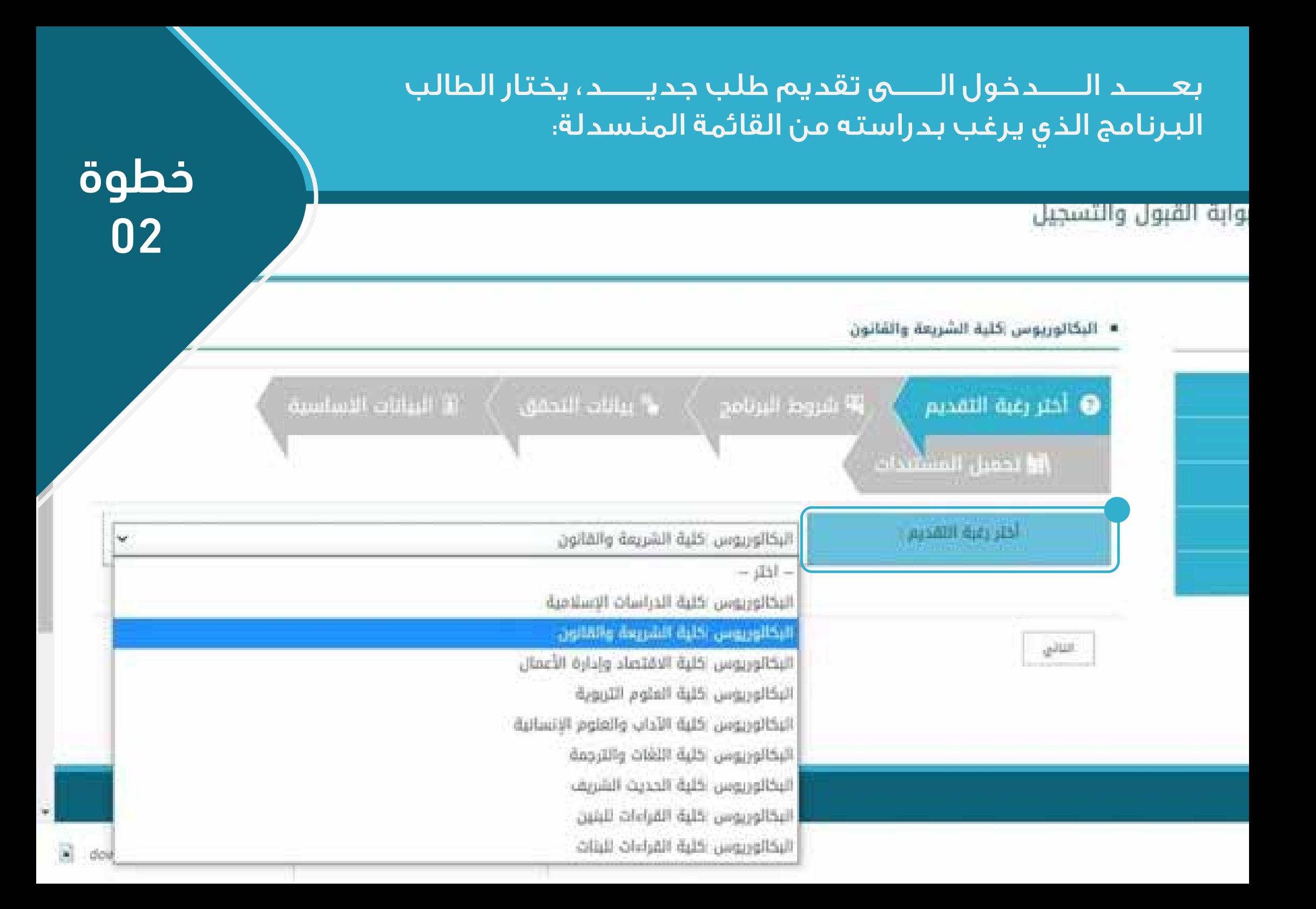

## يقرأ الطالب شروط الالتحاق للبرنامج جيداً، ثــــــم الضــــــغط علـــــــــو "التعهـــــد" بقبوله للشروط ولصـــــحة البيانـــــات التي سندرجه

خطوة 03

### الشروط الخاصة للقبول في برنامج البكالوريوس إكلية الشريعة والقانون

أن يكون حاصلاً على شهادة الثانوية العامة أو ما يعادلها.

أن لا يكون قد مضي على حصوله على الثانوية العامة أو ما يعادلها مدة تريد على خمس سنوات، ولمجلس الجامعة الاستثناء من هذا الشرط إذا تو.''

أن يكون حسن السيرة والسلوك ولائقاً طبياً.

ala Botali, Justi Bi

أن يجتاز بنجاح أي اختبار أو مقابلة شخصية يراها مجلس الجامعة

أن لا يكون مفصولاً من الجامعة الإسلامية بمتبسوتا أو أي جامعة أخرى لأسباب تأديبية أو أكاديمية.

أن يستوفى أي شروط أخرى يحددها مجلس الجامعة وتعلن وقت التقديمة.

تقديم معلومات خاطئة أنناء عملية التقديم سيؤدى إلى إلغاء القبول

استيقاء الرسوم الدراسية المقررة لمرحلة البكالوريوس وهي 150 دولار شاملة رسوم التصديق من الخارجية الأمريكية.

#### ملا حظات

الرسوم الدراسية لبرنامج البكالوريوس 550 دولار لكامل البرنامج شاملة رسوم تصديق الشهادة من الخارجية الأمريكية يلزم سداد مبلغ وقدره 200 دولار لاكمال عملية التسجيل وذلك عبر الرابط الثالى / رابط دفع الرسوم

إذا لم يتمكن الطالب من السداد عبر الرابط السابق يمكنه التواصل مع عمادة القبول والتسجيل عبر بوابة (اتصل بنا) يردى الاحتفاظ بصورة من ايصال السداد التي تصلك عبر الإيميل الخاص بك وتقديمها مع الوثائق الأخرى.

#### التعهدات والاقرارات زيرامج القبول والتسجيل

أتمهد بصحة البيانات المدخلة وتحميل كافة المستندات المطلوبة . وفي حال مخالفة ذلك يحق لممادة البكالوربوس اكلية الشريعة والقانون العاء طلبي دون سابق الذار

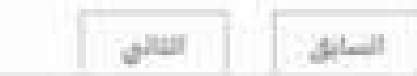

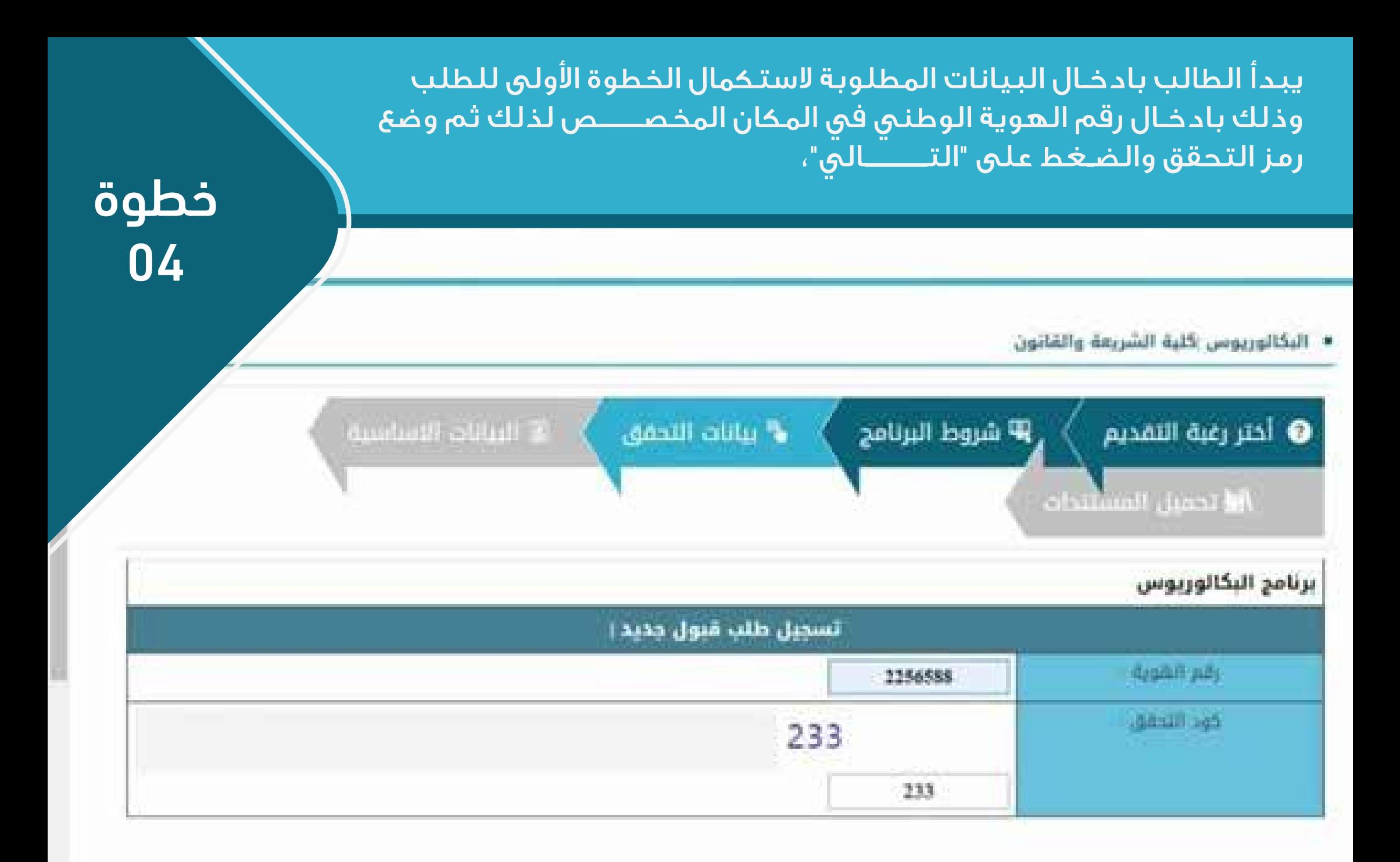

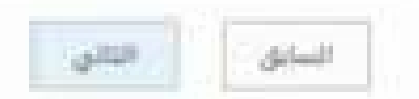

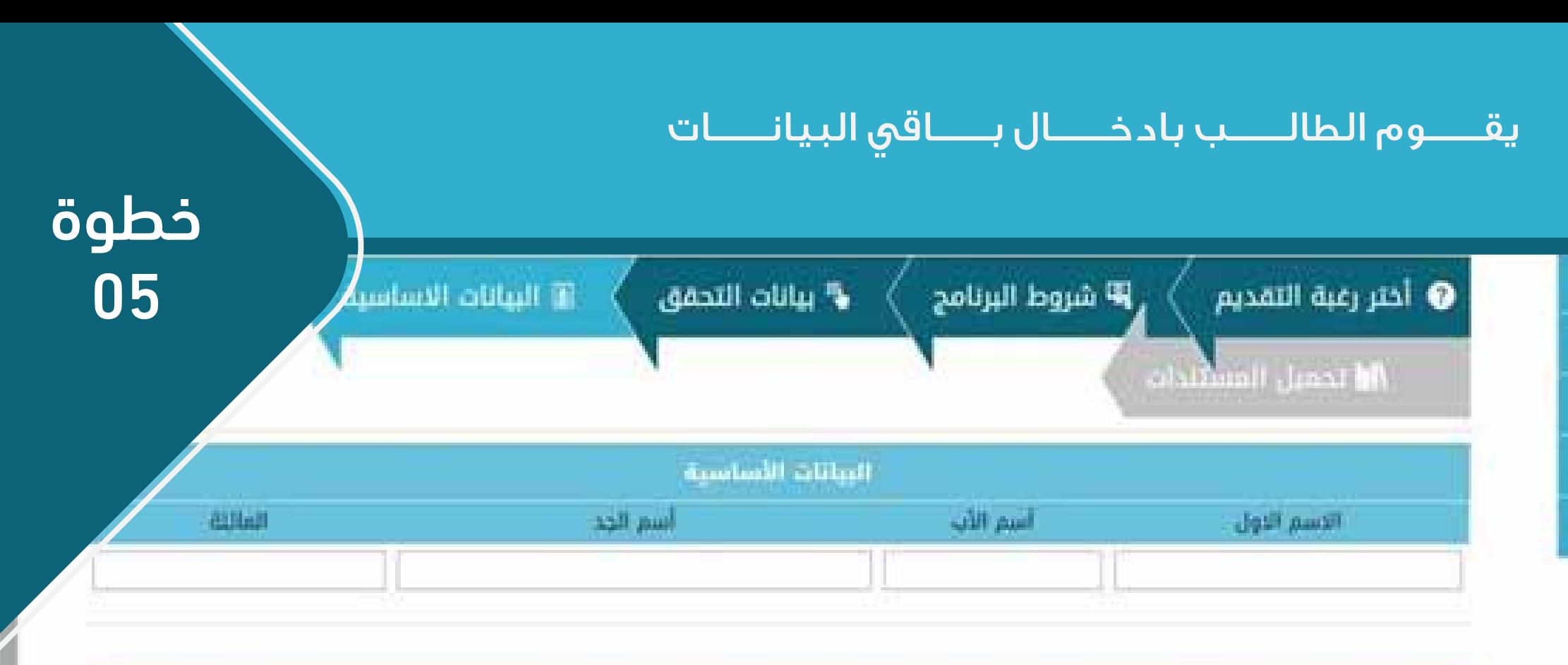

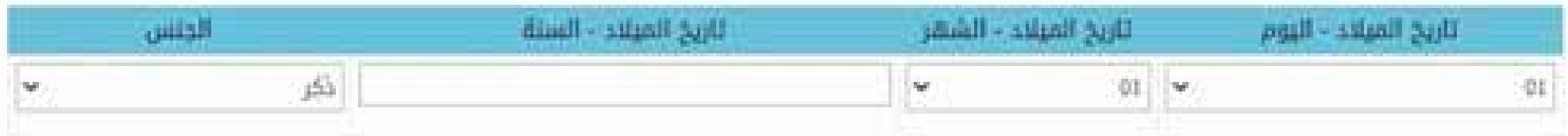

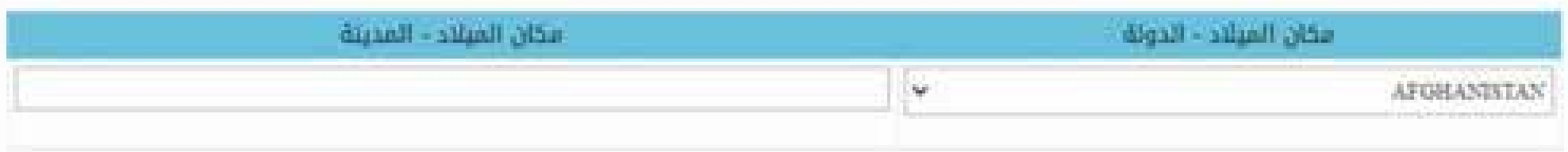

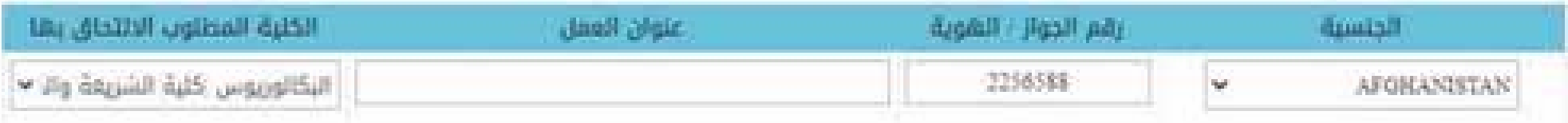

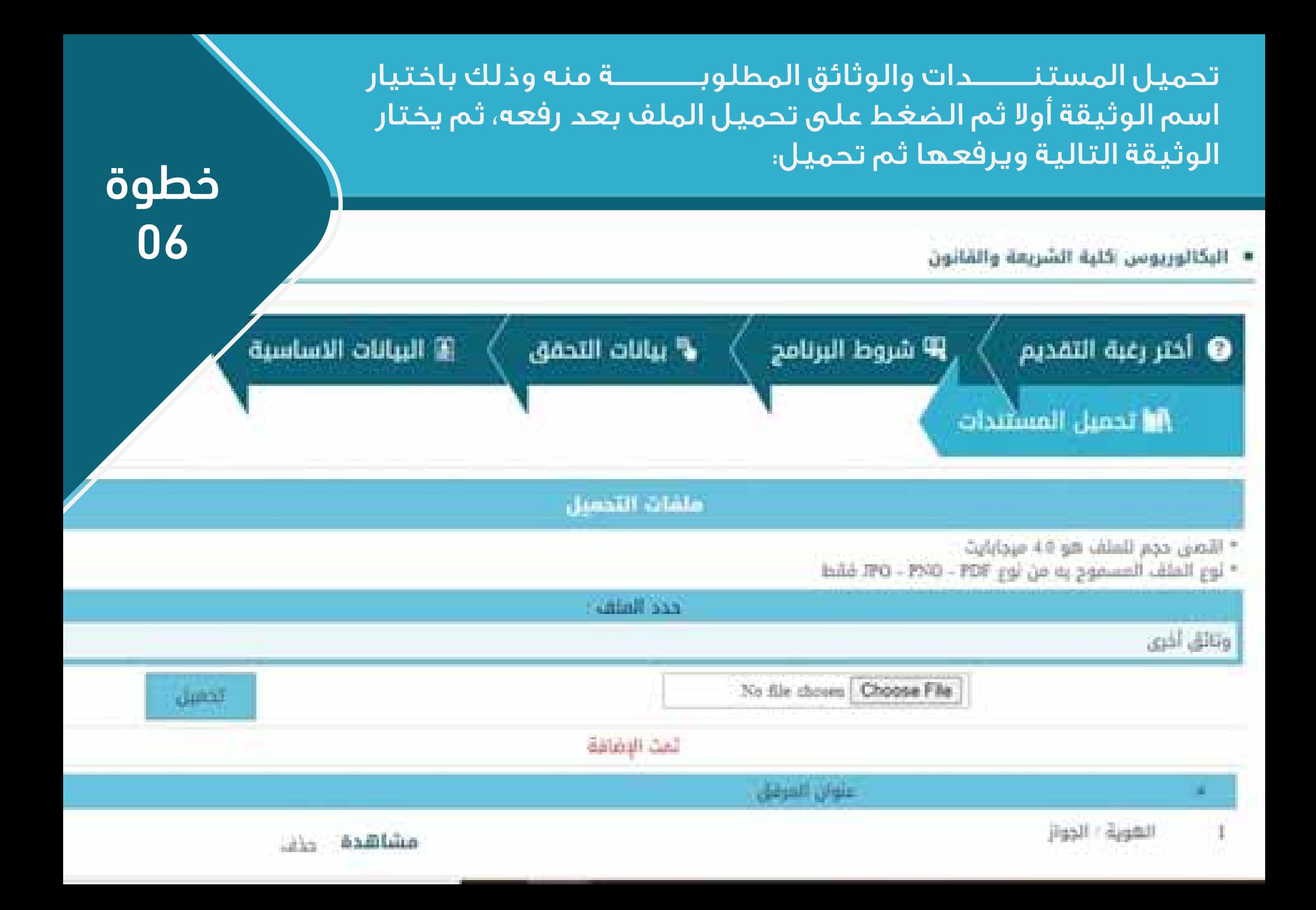

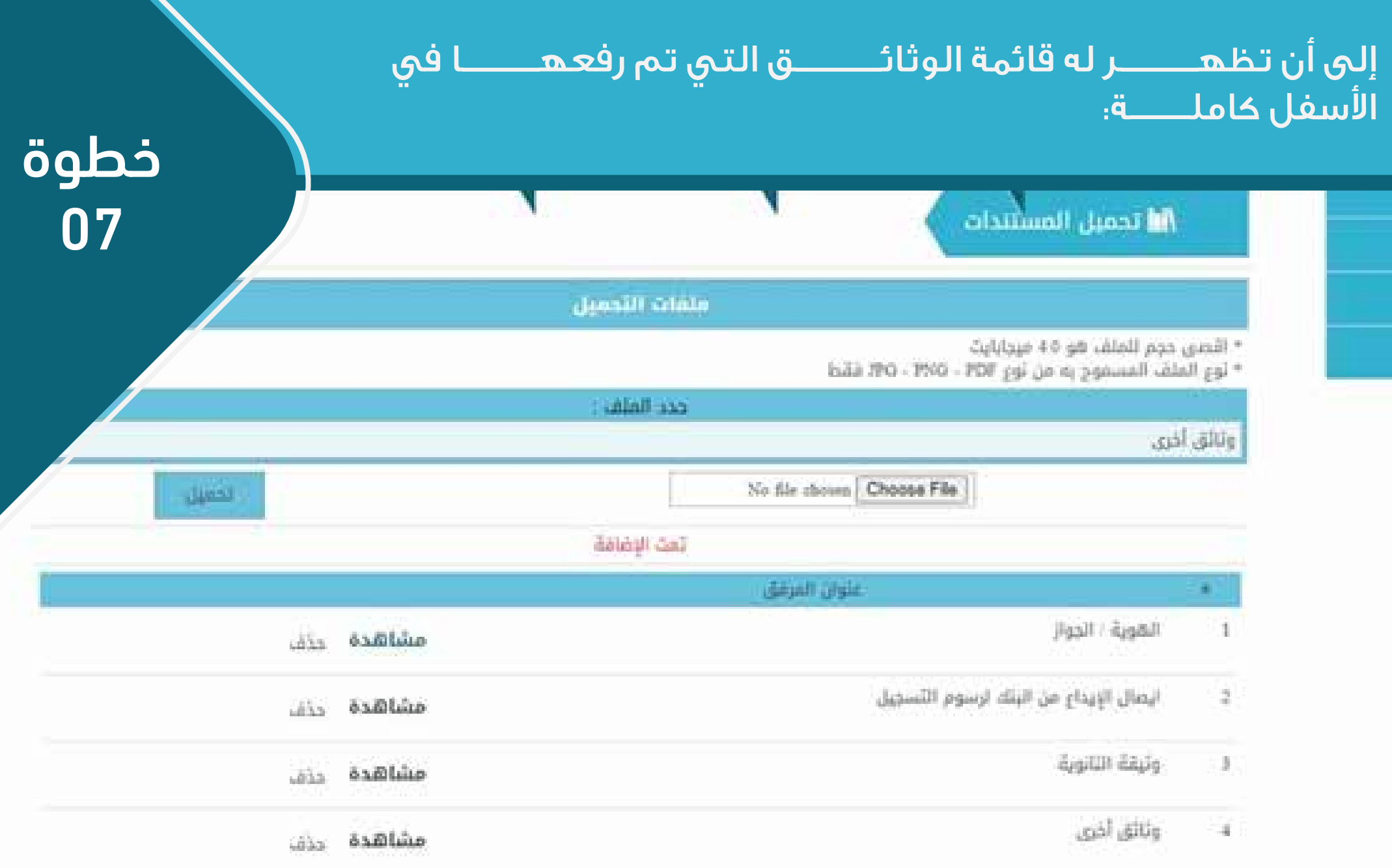

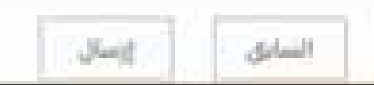

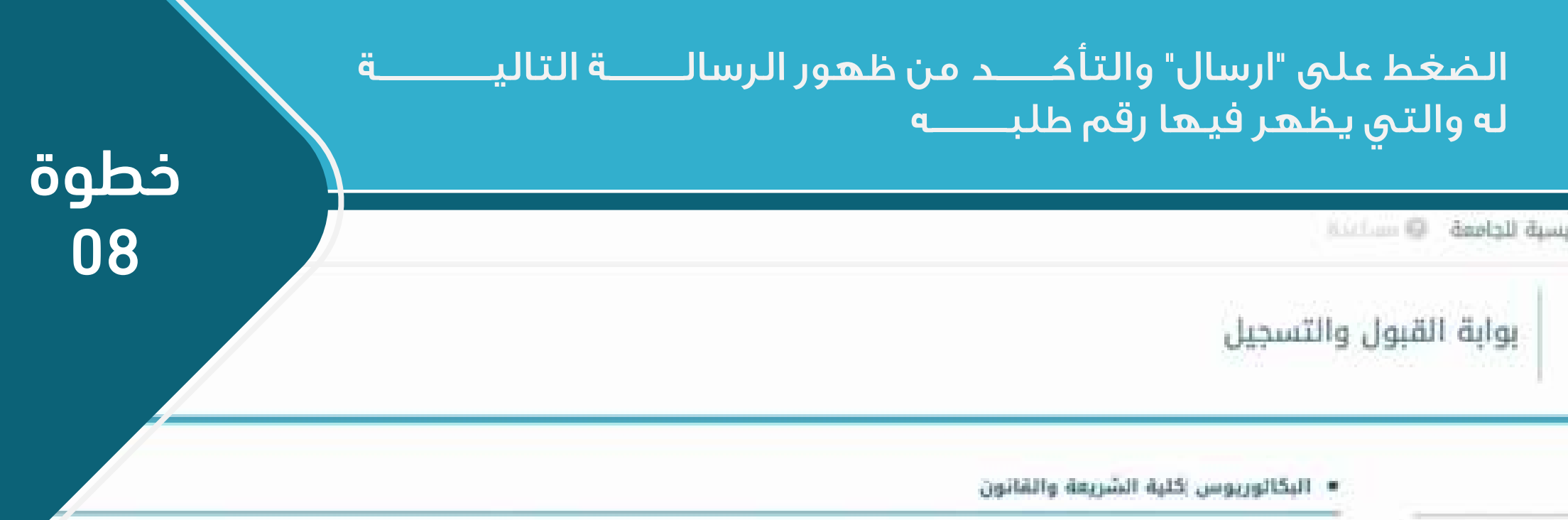

تم تسجيل طلبك بتجاح يمكنك متابعة حالة الطلب من خلال بوابة القبول وقد تم إرسال رسالة لبريدك الالكتروني برقم الطلب وهو 48

## » روابط اخری

001651368933

## » المقر الرئيسي للجامعة

- \* البوابة الرئيسية للواحدة \* الاسئلة الملكرية
- Touchell countries that a character built follow as

# <span id="page-12-0"></span>**متابعة الطلب**

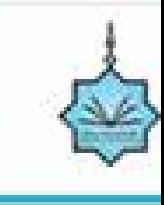

سية

### بوابة القبول والتسجيل

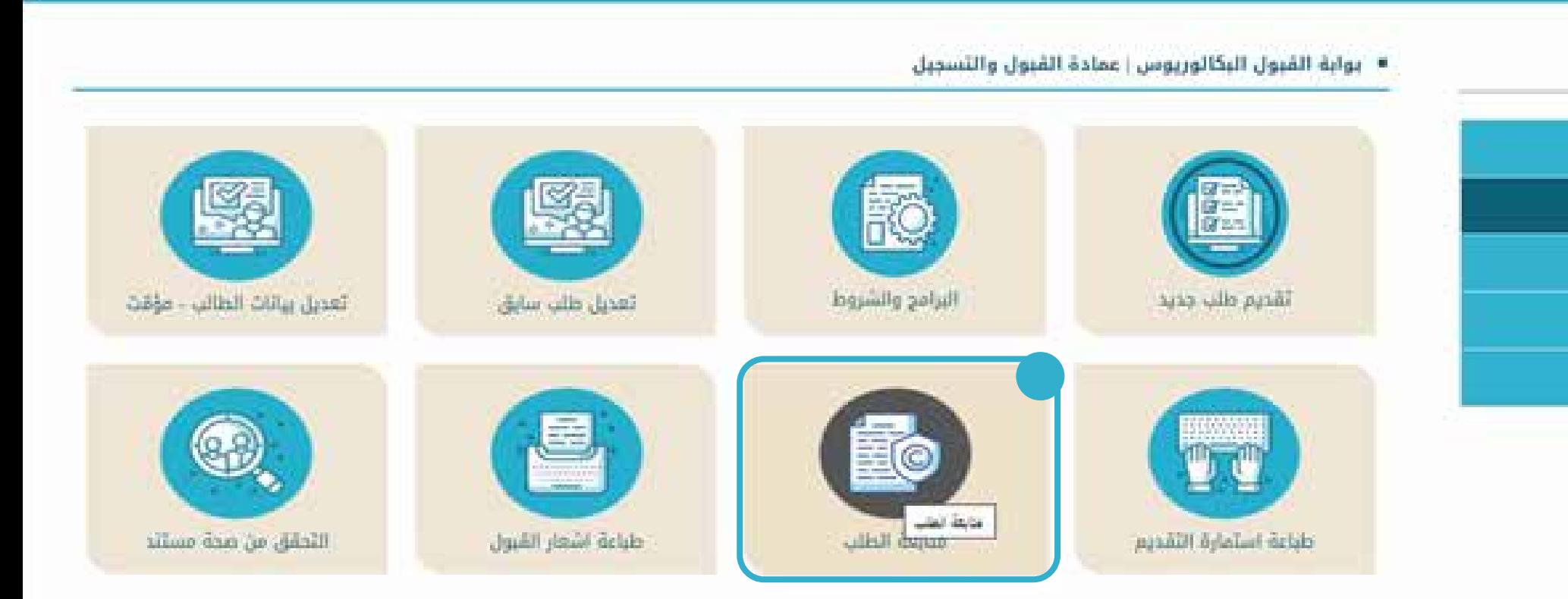

 $\Rightarrow$ 

English

بعد ملء طلب الالتحاق، تصل الطالب رسالة على البريدي الالكتروني برقم خطوة مصر الطلب، ويقوم بمتابعة طلبه من خلال الضغط على " متابعة الطلب"

01

خطوة

02

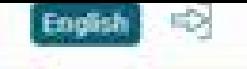

## بوابة القبول والتسجيل

\* مثابعة طلب الإنضمام للجامعة الإسلامية بمنيسوثا

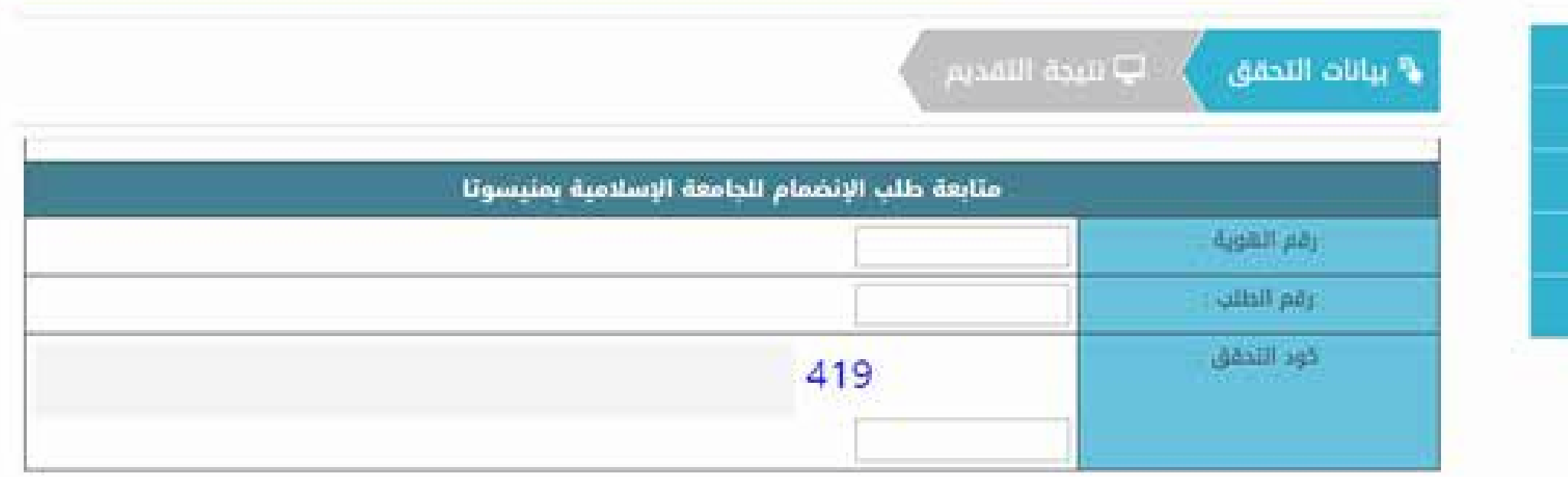

يضع الطــــــــالب الرقــــــم الوطني، ورقم المتابعـــــــــة ورمز التحقق

<span id="page-15-0"></span>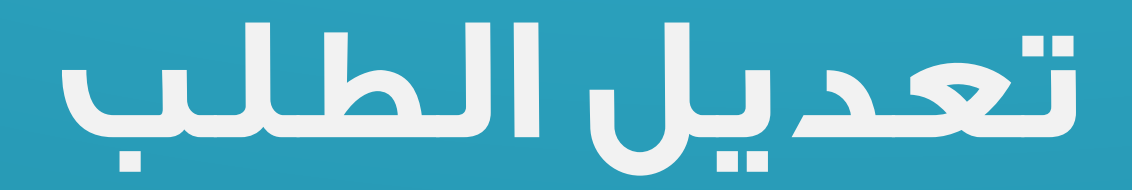

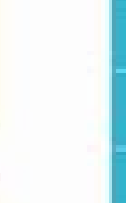

### بوابة القبول والتسجيل

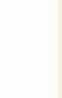

#### \* بوابة القبول البكالوريوس | عمادة القبول والتسجيل

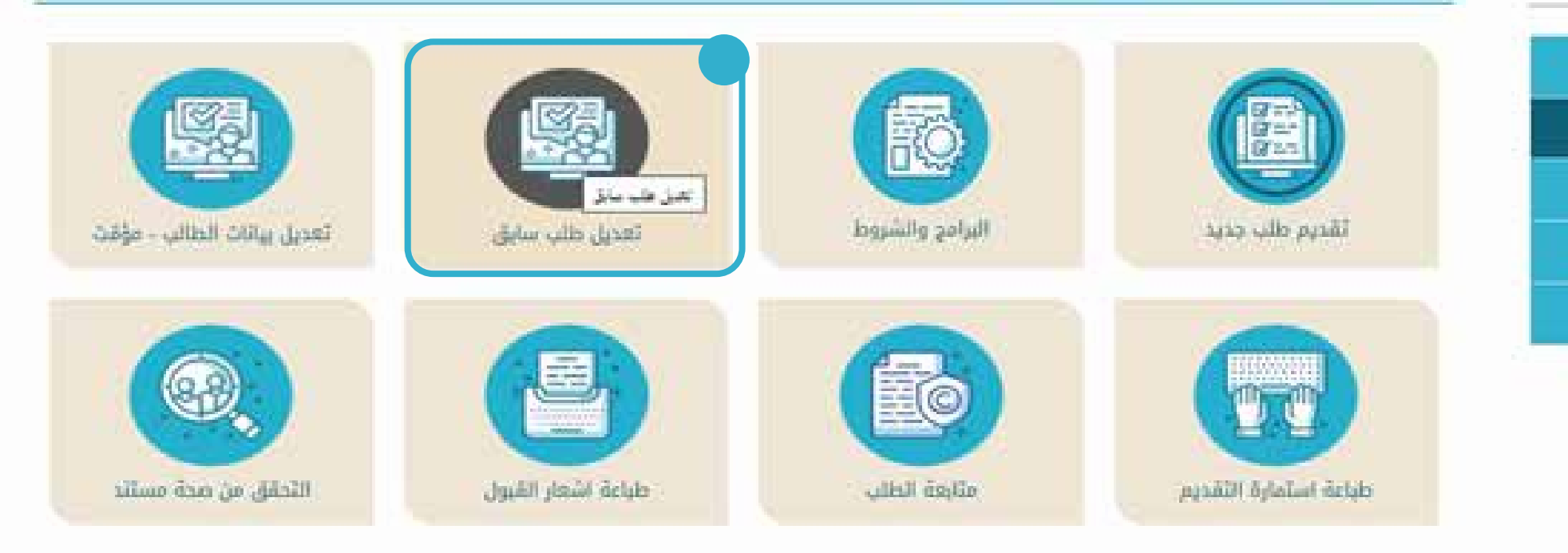

 $\Rightarrow$ 

English

في حال رغب الطـــــالب بتعديـــــــل طلبه، فعليه الضغط على " تعديل خطوة طلب سابق"

01

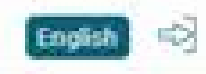

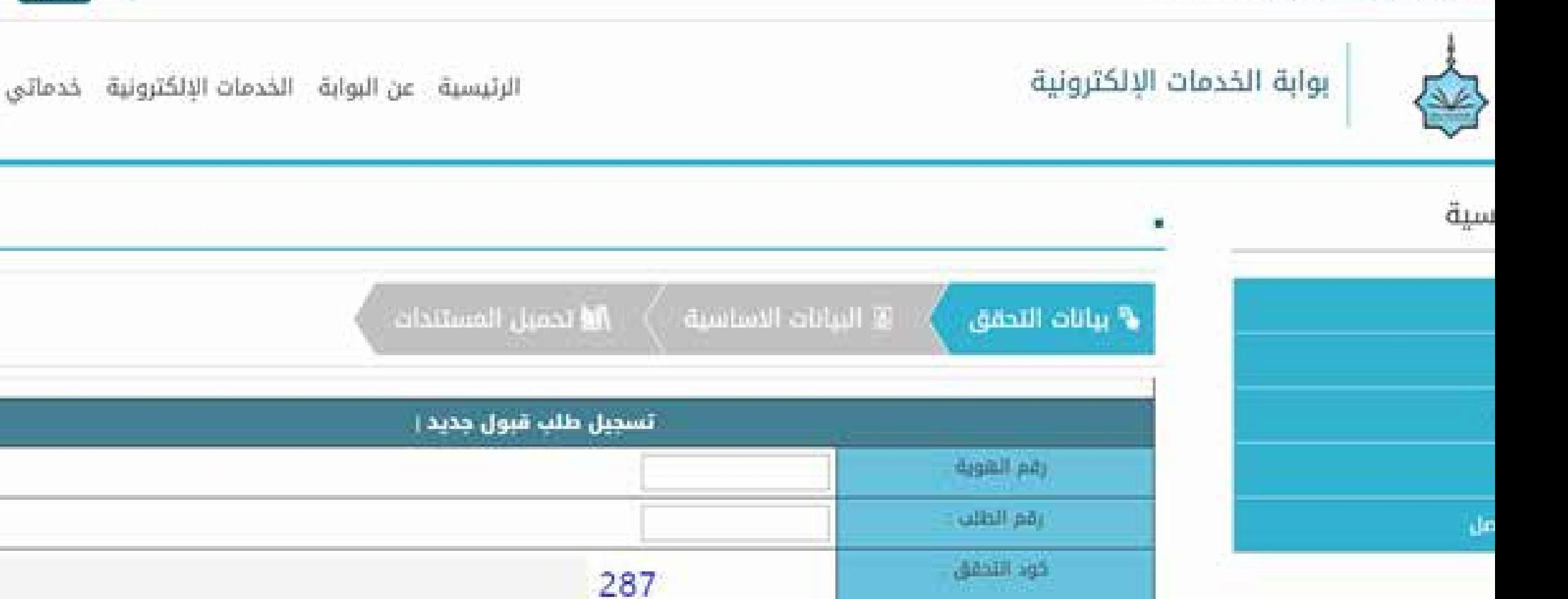

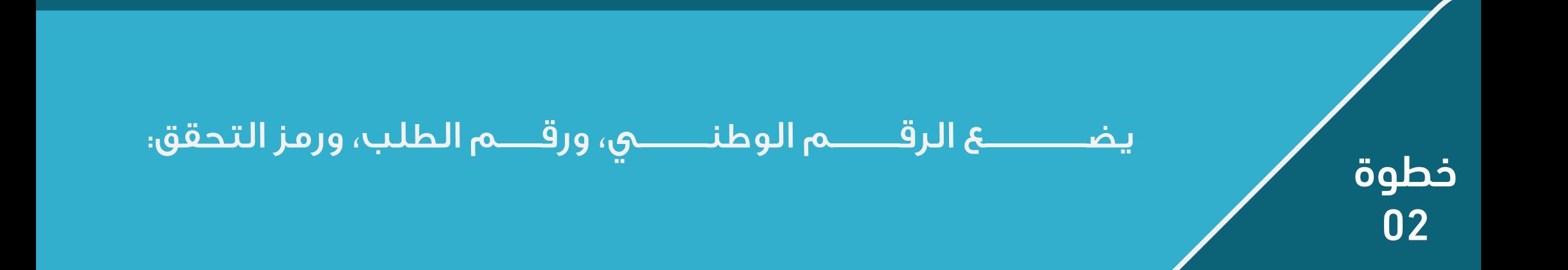

# <span id="page-18-0"></span>**دفع رسوم طلب الالتحاق**

ولتتمكن من دفع رسوم الالتحاق، على الطالب أن يضغط على <app.moonclerk.com/pay/29v81n0ctp9> التالي الرابط

**في حال لم تتمكن من الدفع بإمكانك التواصل مع الإدارة**

 **على الرابط التالي: [/967734283389me.wa](wa.me/967734283389)**

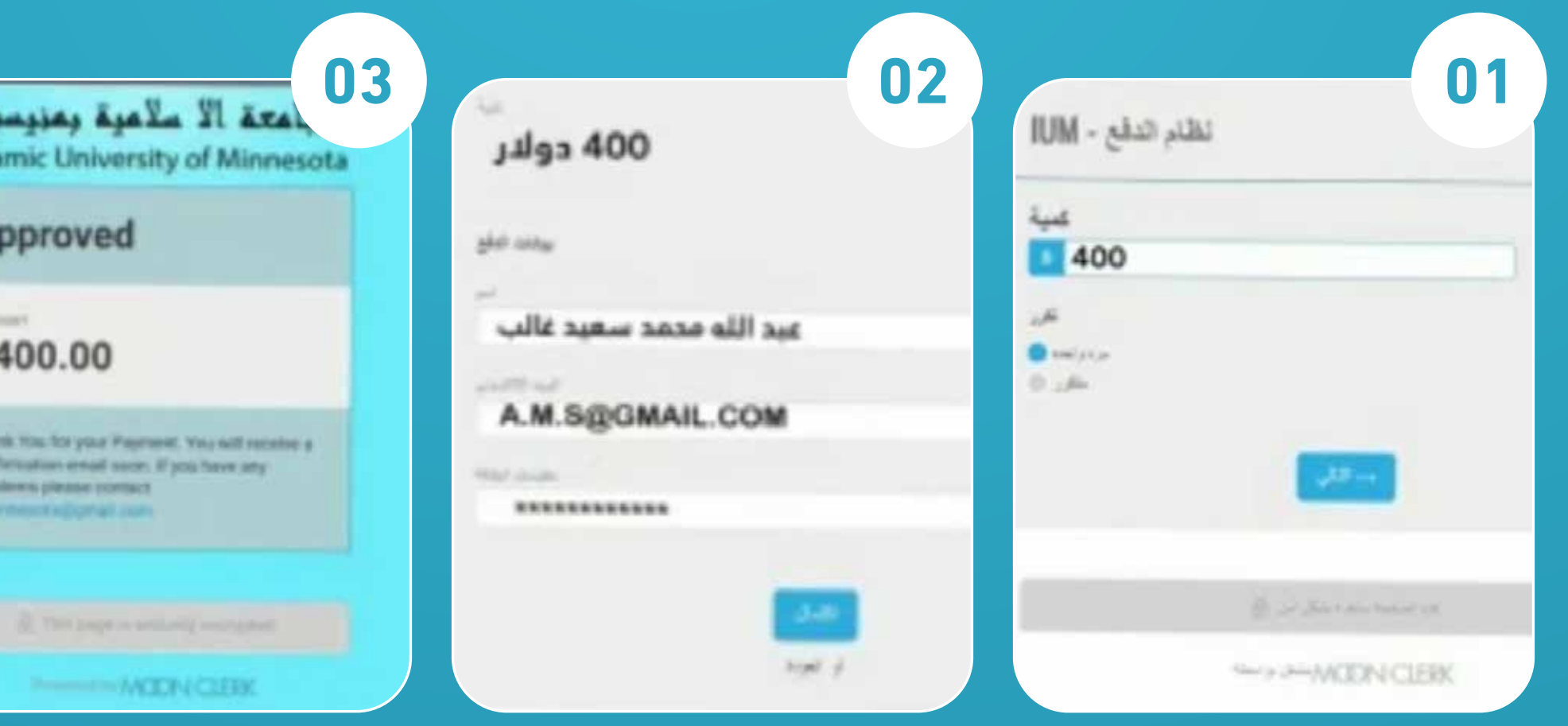

ستظهر لك نافذة الدفع، تكتب بها المبلغ الذي تريــــــــــــد سداده، ثم يضغط الطالب على أيقونة "الدفع لمرة واحدة" ، ثم الضغط على التالي:

ثم يقوم الطالب بتعبئة بياناته؛ الاسم والايميل وبيانات بطاقات الفيزا التي تريد الدفع منها بحسب ما هو مدون عليها، ثم الضغط على "التالي"

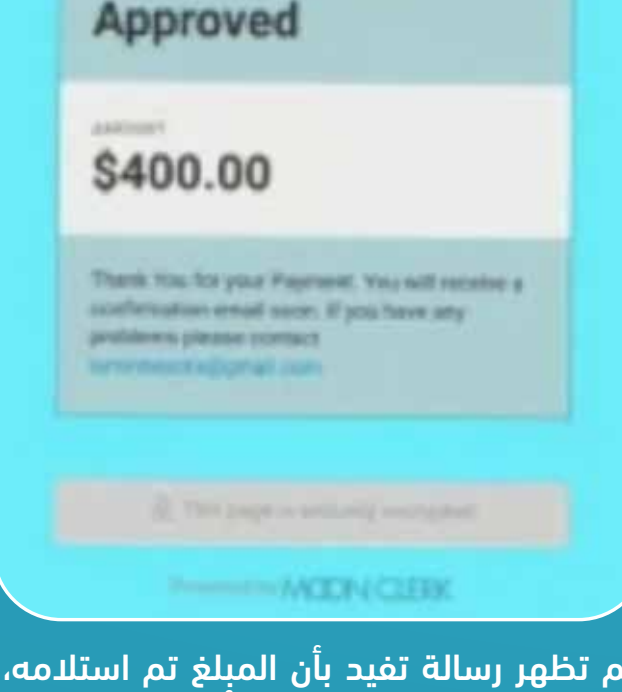

ثم تظهر رسالة تفيد بأن المبلغ تم استلامه، وبها قيمة المبلغ، ورسالة أخرى ترسل إلى الإيميل، فتقوم بتوير الشاشة التالية وتصوير الإيميل، وإرساله في طلب التقديم في خانة المستندات.

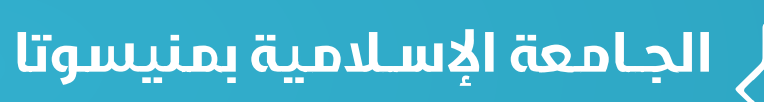

Islamic University of Minnesota

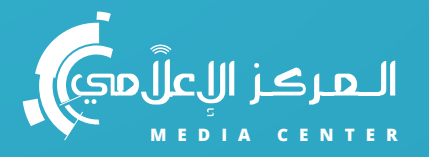

.<br>ادی است مقبونیا<br>Sastevi zastvoratne

# ISLAMIC UNIVERSITY OF MINNESOTA